## **Demandes**

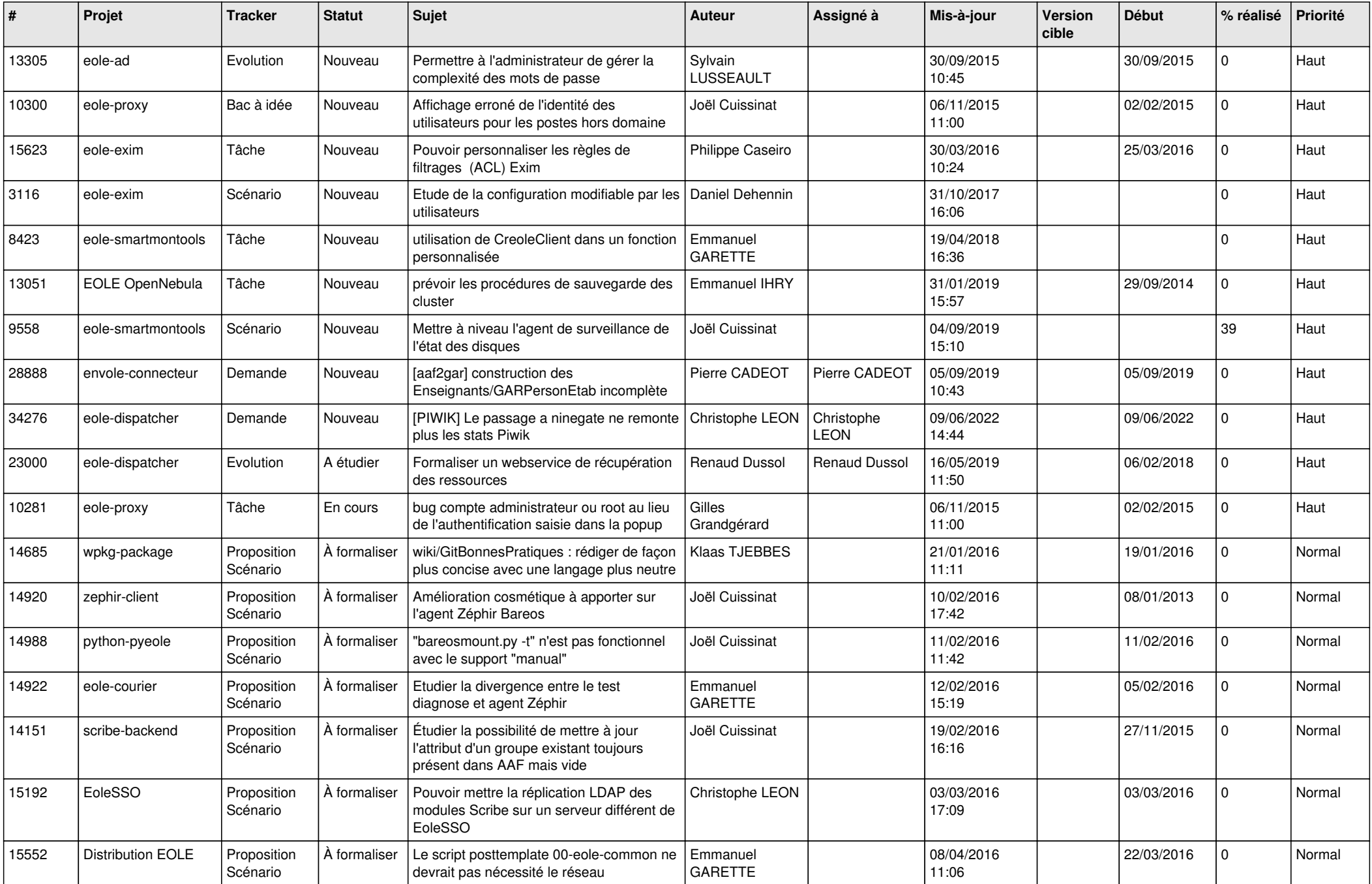

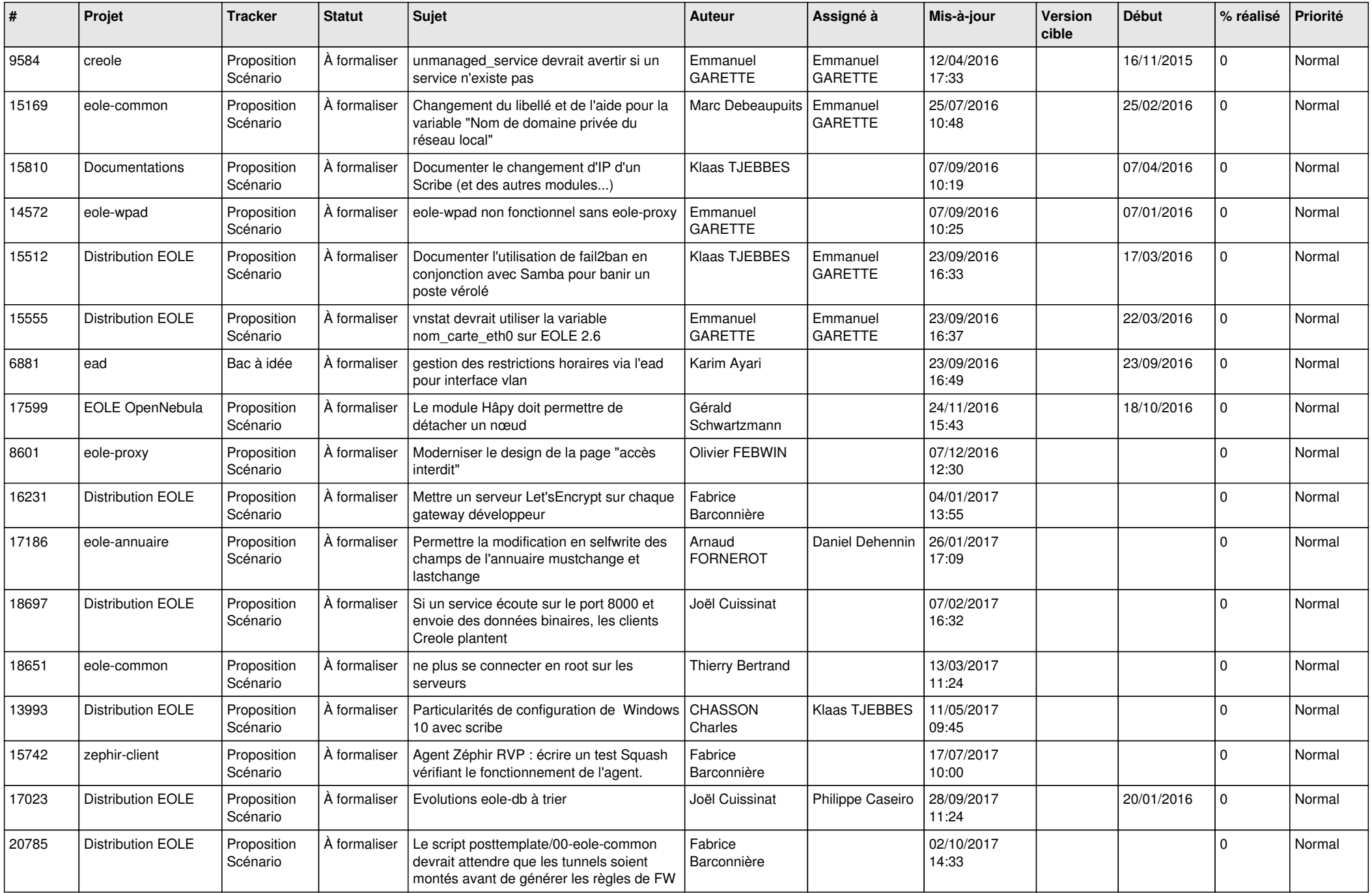

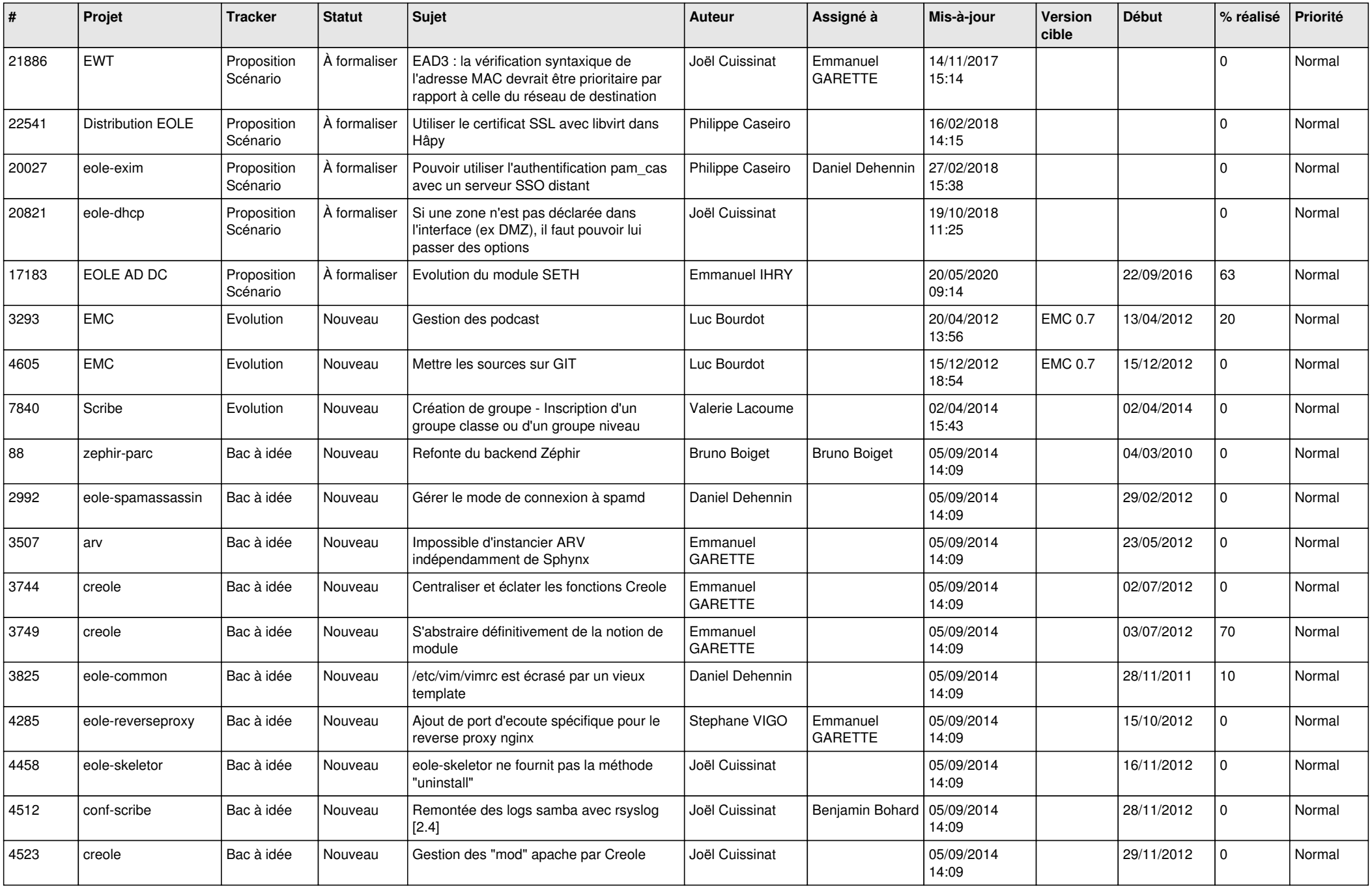

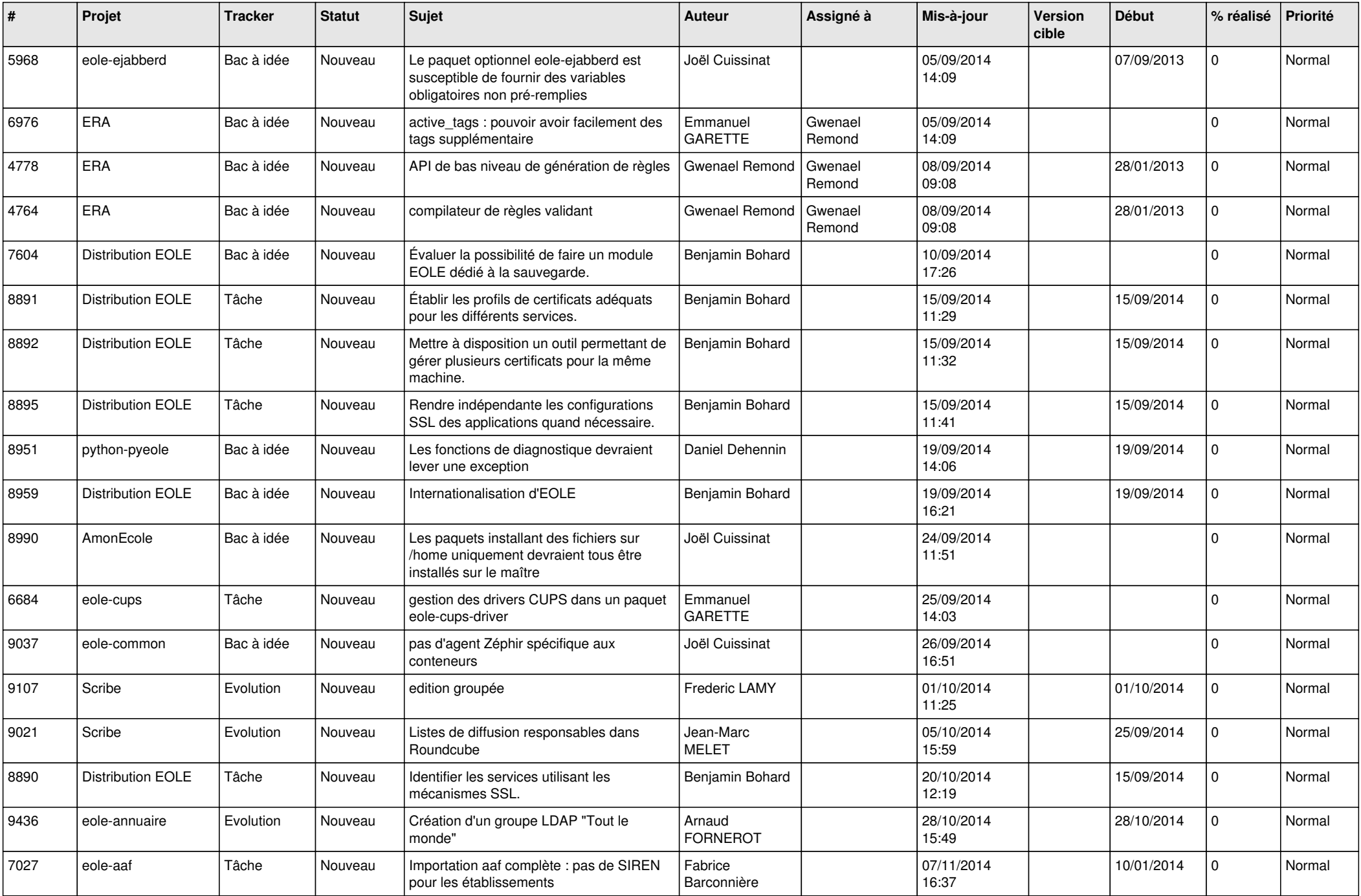

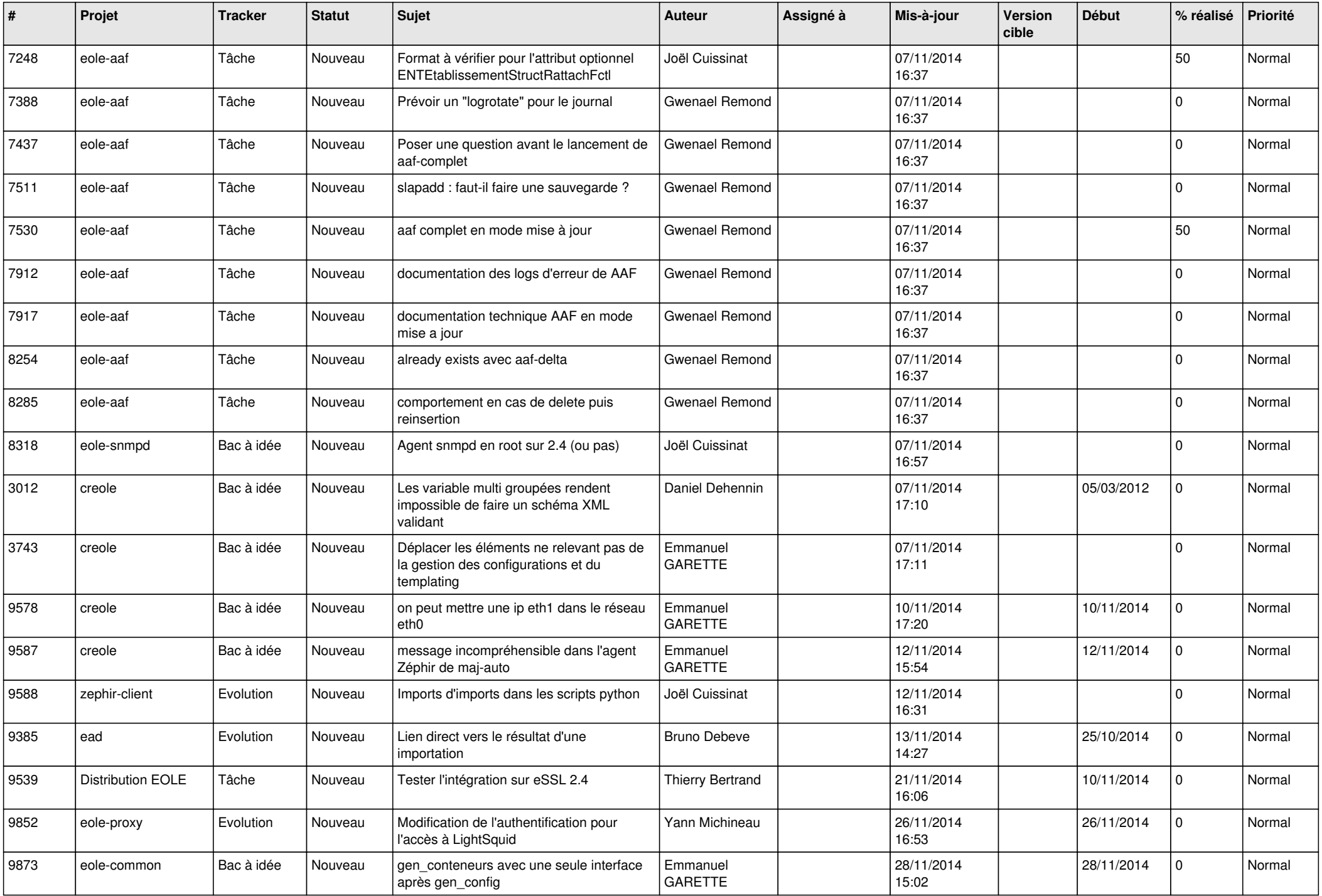

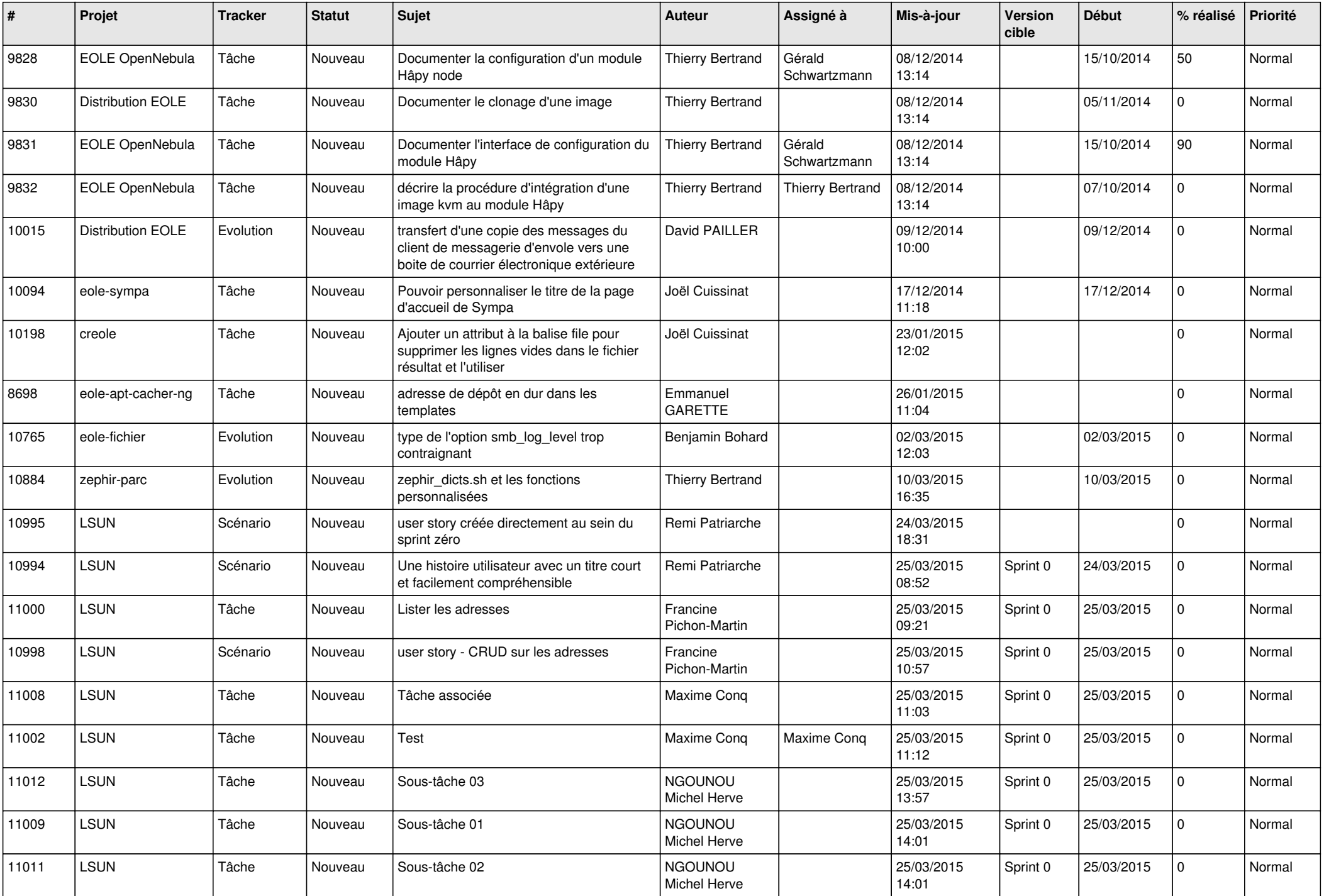

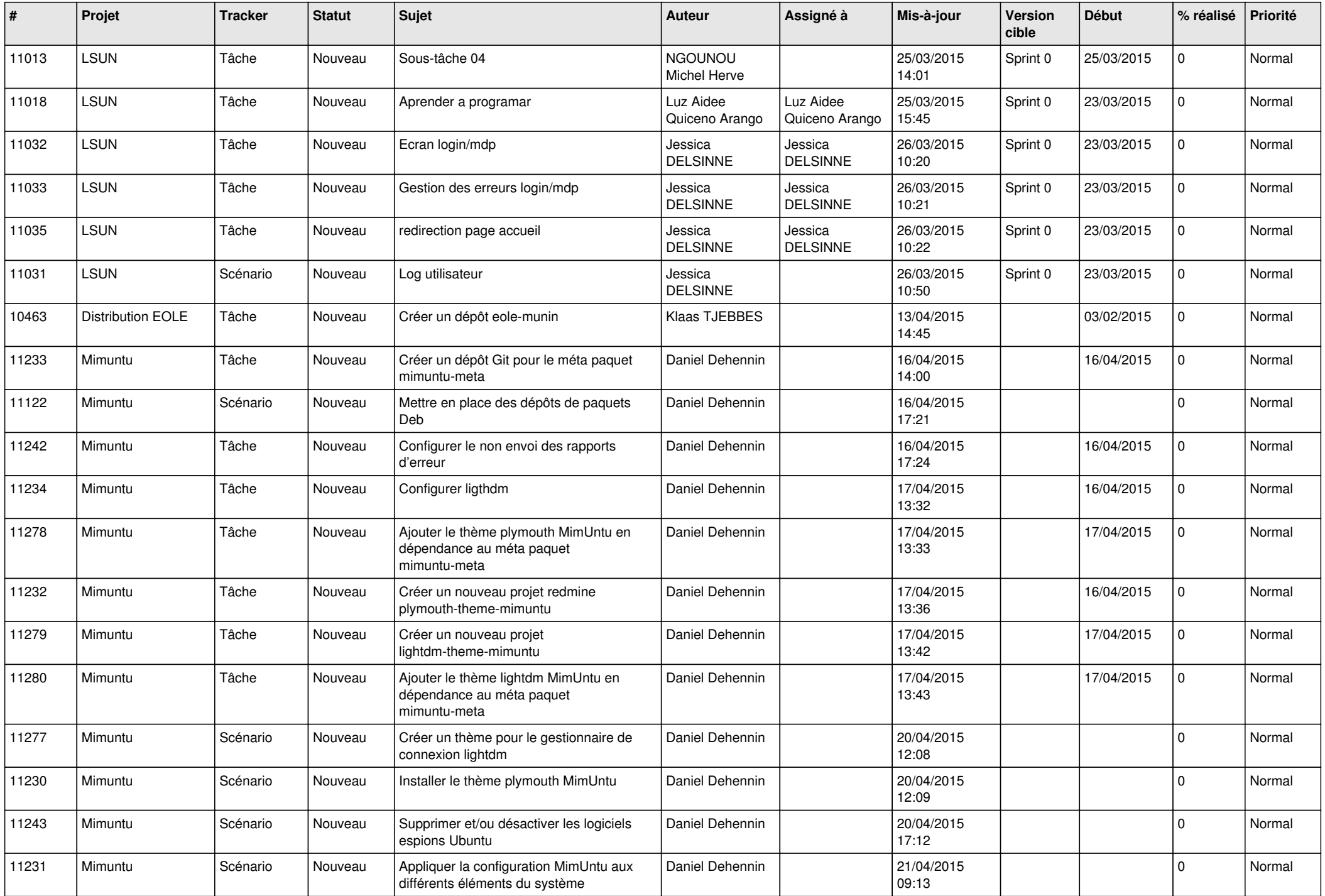

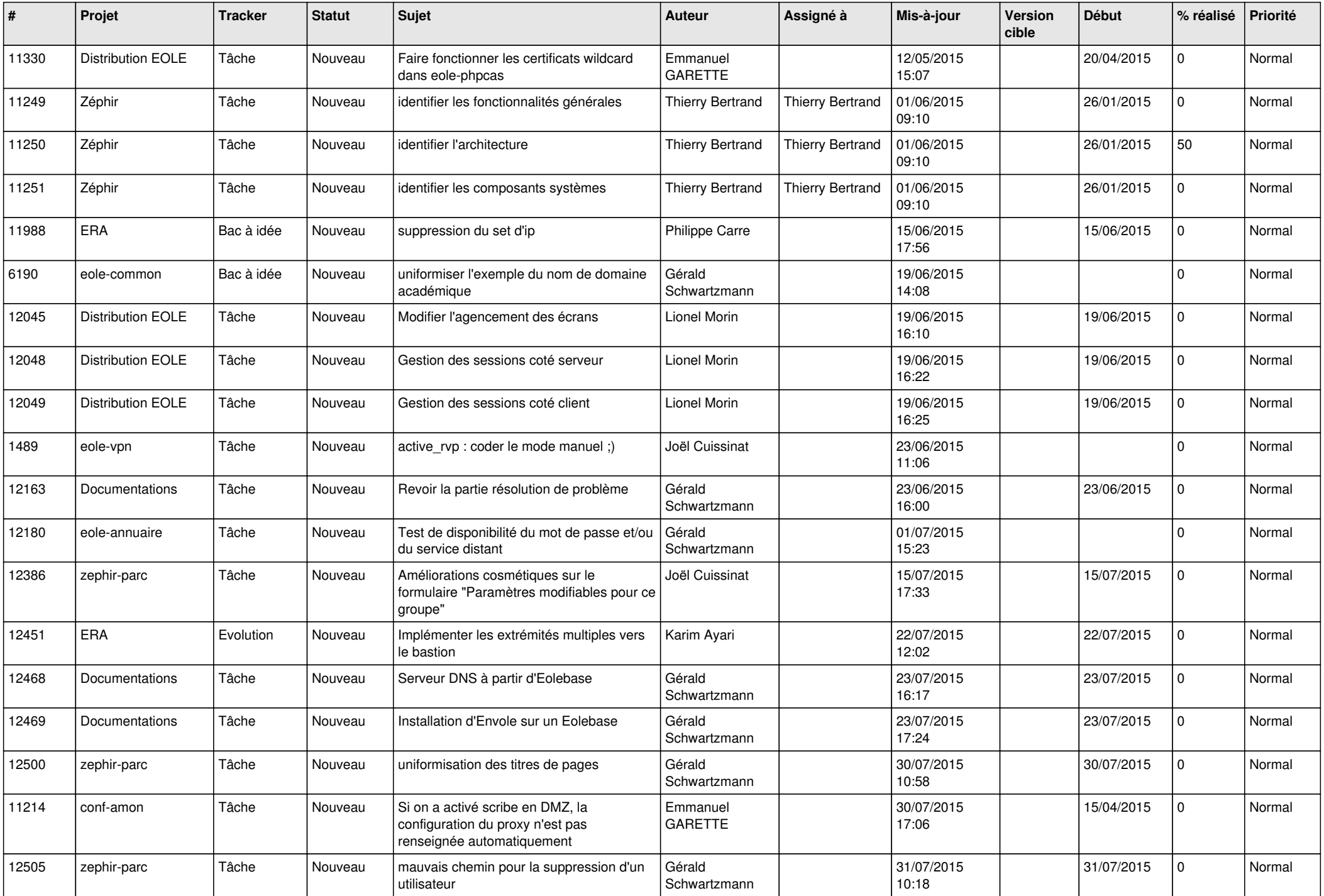

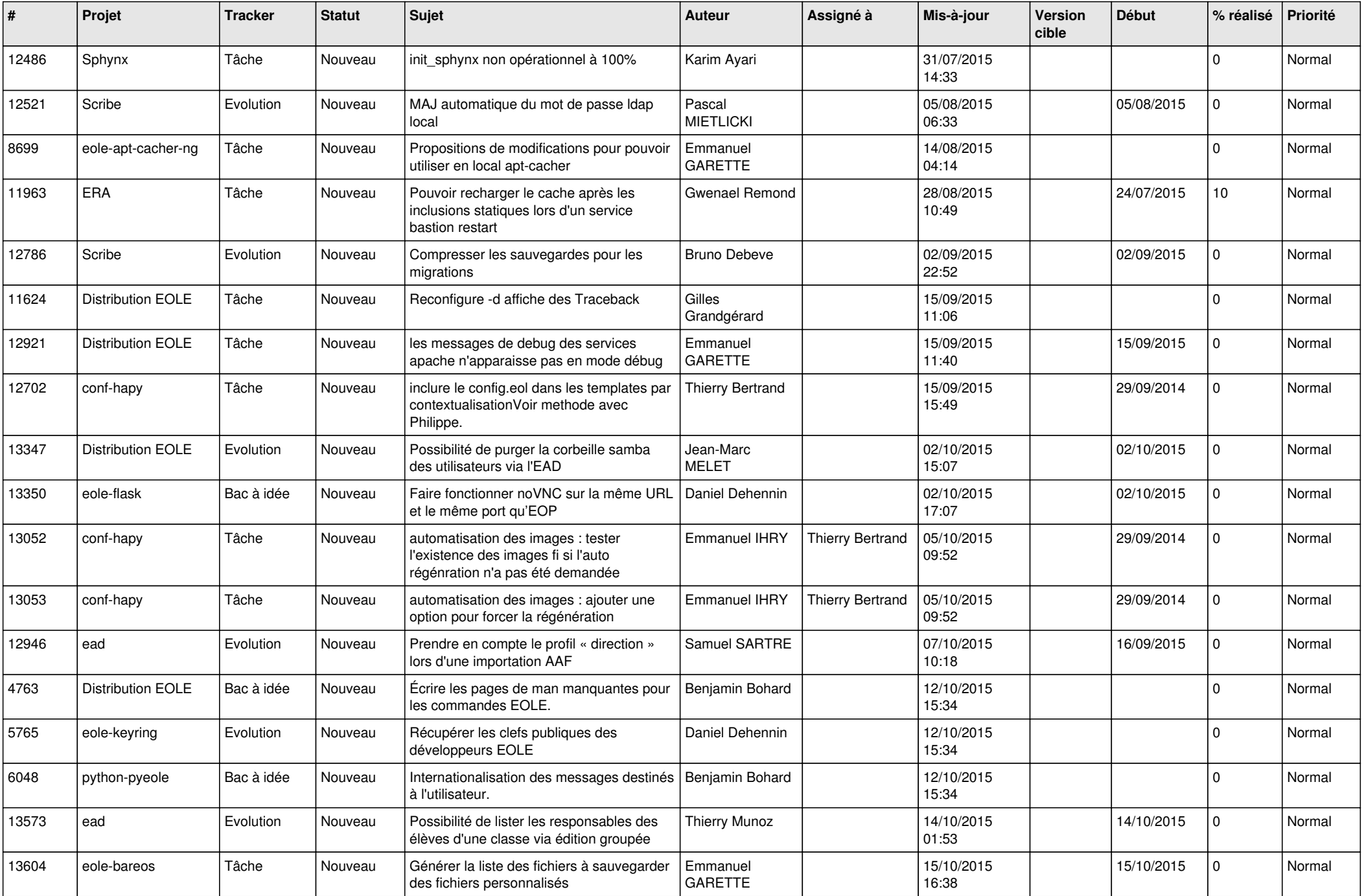

![](_page_9_Picture_627.jpeg)

![](_page_10_Picture_546.jpeg)

![](_page_11_Picture_610.jpeg)

![](_page_12_Picture_573.jpeg)

![](_page_13_Picture_559.jpeg)

![](_page_14_Picture_581.jpeg)

![](_page_15_Picture_581.jpeg)

![](_page_16_Picture_632.jpeg)

![](_page_17_Picture_616.jpeg)

![](_page_18_Picture_583.jpeg)

![](_page_19_Picture_578.jpeg)

![](_page_20_Picture_585.jpeg)

![](_page_21_Picture_575.jpeg)

![](_page_22_Picture_571.jpeg)

![](_page_23_Picture_559.jpeg)

![](_page_24_Picture_547.jpeg)

![](_page_25_Picture_563.jpeg)

![](_page_26_Picture_547.jpeg)

![](_page_27_Picture_186.jpeg)

**...**